## Worldnet

**Contacting Support** 

- 1) Login to the Worldnet Selfcare portal at <a href="https://payments.worldnettps.com/merchant/selfcare">https://payments.worldnettps.com/merchant/selfcare</a>
- 2) Open a ticket with support as shown on the following page

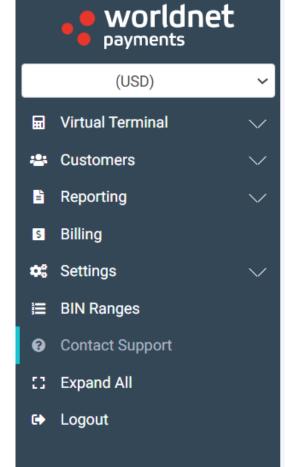

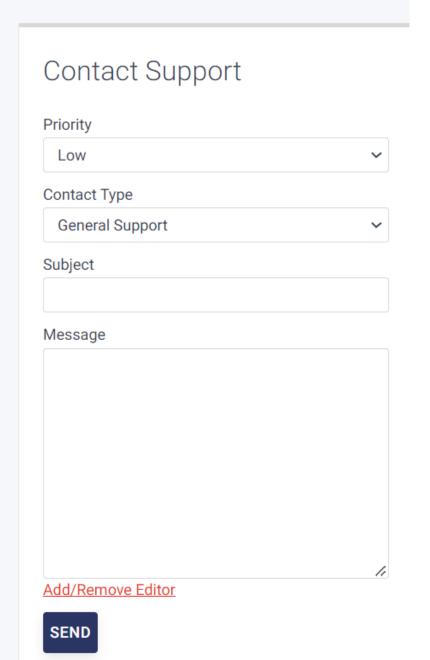